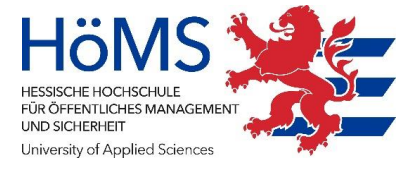

## **Beantragung von Reisekosten für die Zentrale Fortbildung Hessen**

Die Anmeldung erfolgt über das **Mitarbeiterportal > Serviceportal > Reisekosten.**

Zur Beantwortung technischer oder inhaltlicher Fragen steht Ihnen die Hessische Bezügestelle zur Verfügung. ( Tel. 0561-106-3737 E-Mail: [reisekostenabrechnung@rpks.hessen.de](mailto:reisekostenabrechnung@rpks.hessen.de) )

## **Reisekostenabrechnung anlegen**

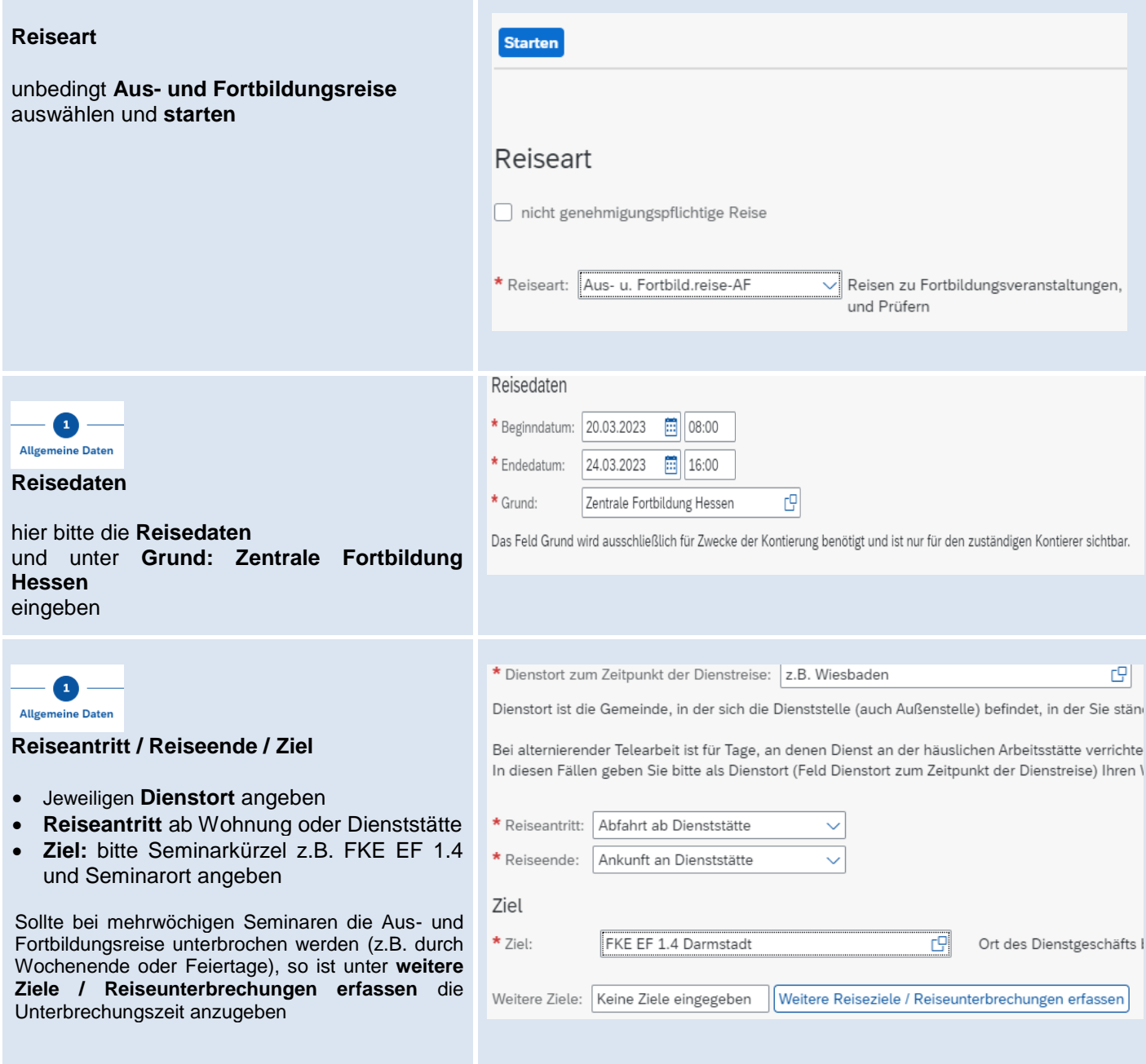

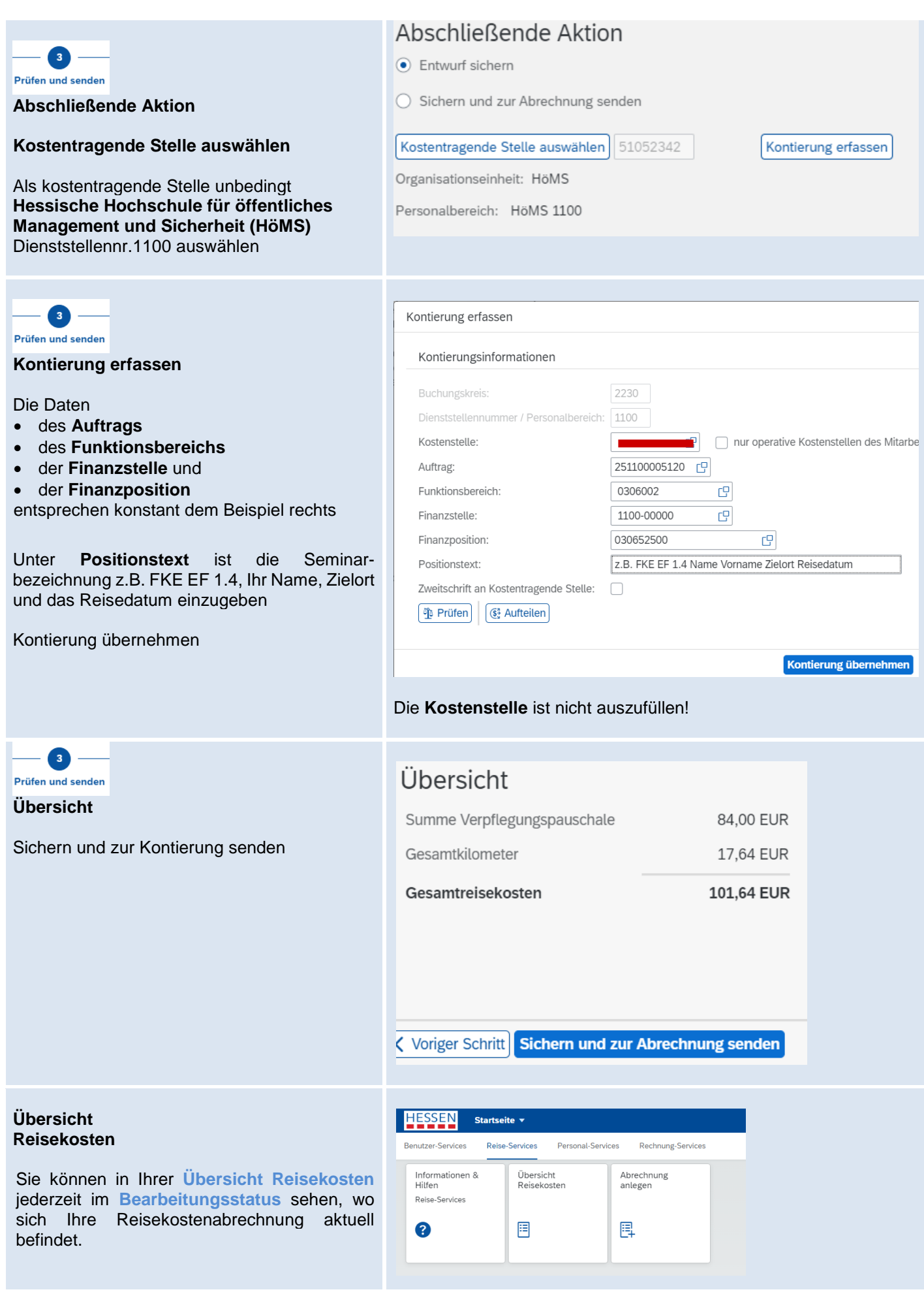